Vicky WU Marketing Guru

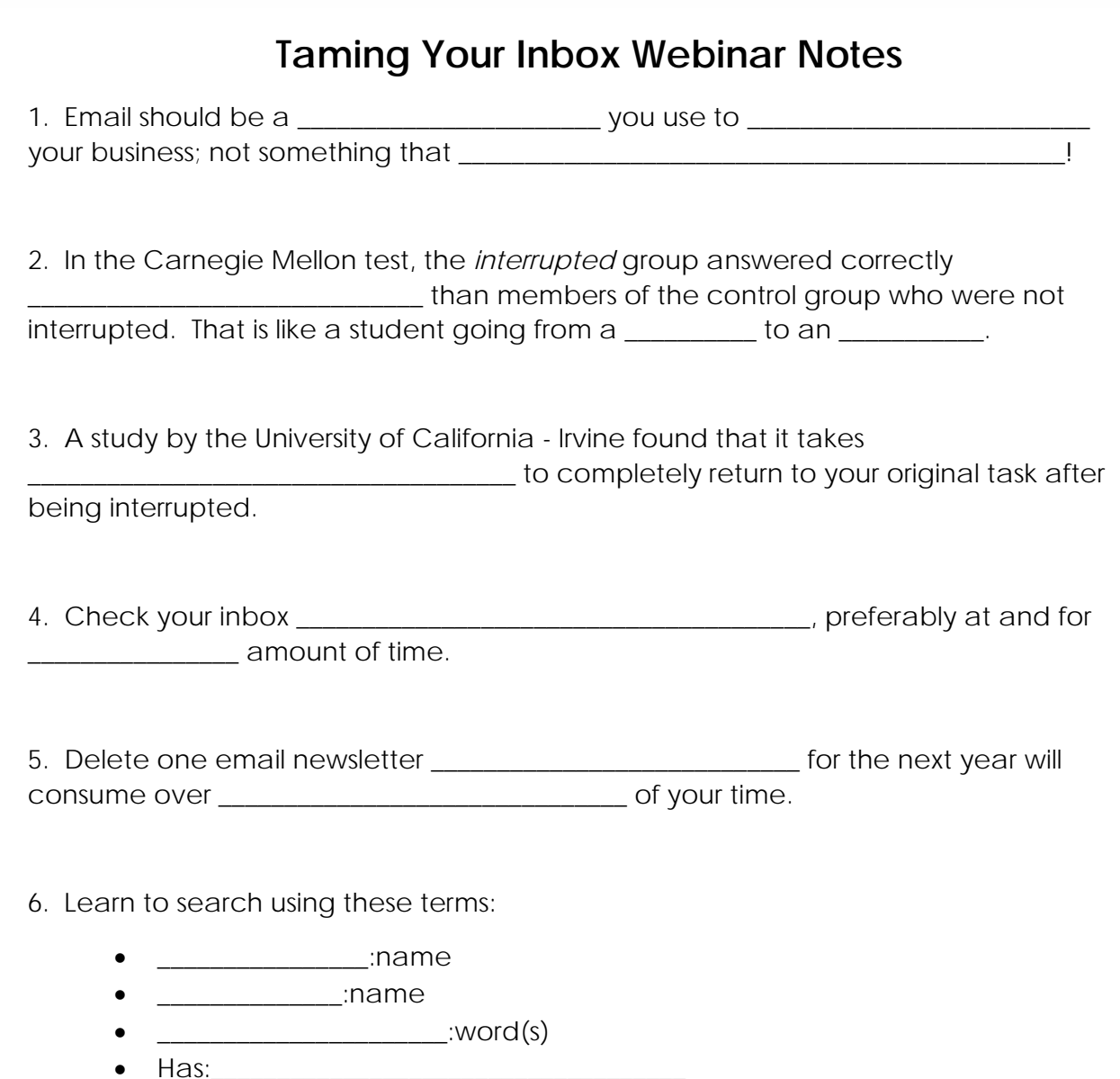

- $\blacksquare$
- $\qquad \qquad \overline{\qquad}$  :name
- $In:$

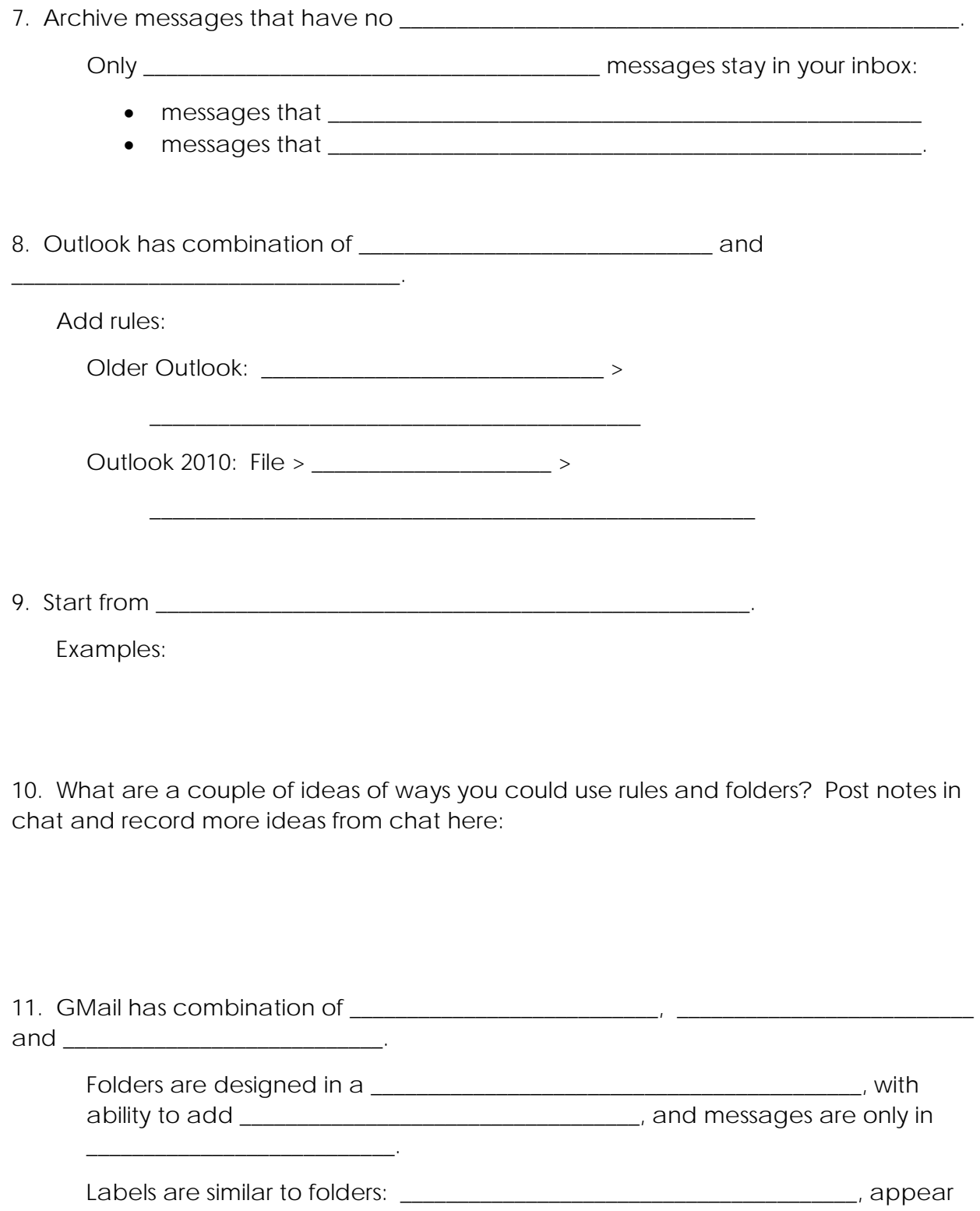

on the \_\_\_\_\_\_\_\_\_\_\_\_\_\_\_\_\_\_\_\_\_\_\_\_\_\_\_\_\_\_\_\_\_\_\_. Think of them like "tags".

Settings > Filters > \_\_\_\_\_\_\_\_\_\_\_\_\_\_\_\_\_\_\_\_\_\_\_\_\_\_\_\_\_\_\_\_\_\_\_\_\_\_\_\_\_\_\_\_\_\_\_\_

12. After you have run the rules/filters, \_\_\_\_\_\_\_\_\_\_\_\_\_\_\_\_\_\_\_\_\_\_\_\_\_\_\_\_\_others by using search terms or labels.

13. Now that you've tamed the old messages in your inbox, check new messages messages \_\_\_\_\_\_\_\_\_\_\_\_\_\_\_\_\_\_\_\_\_\_\_\_\_\_\_\_\_\_\_\_\_\_\_\_\_\_\_ and

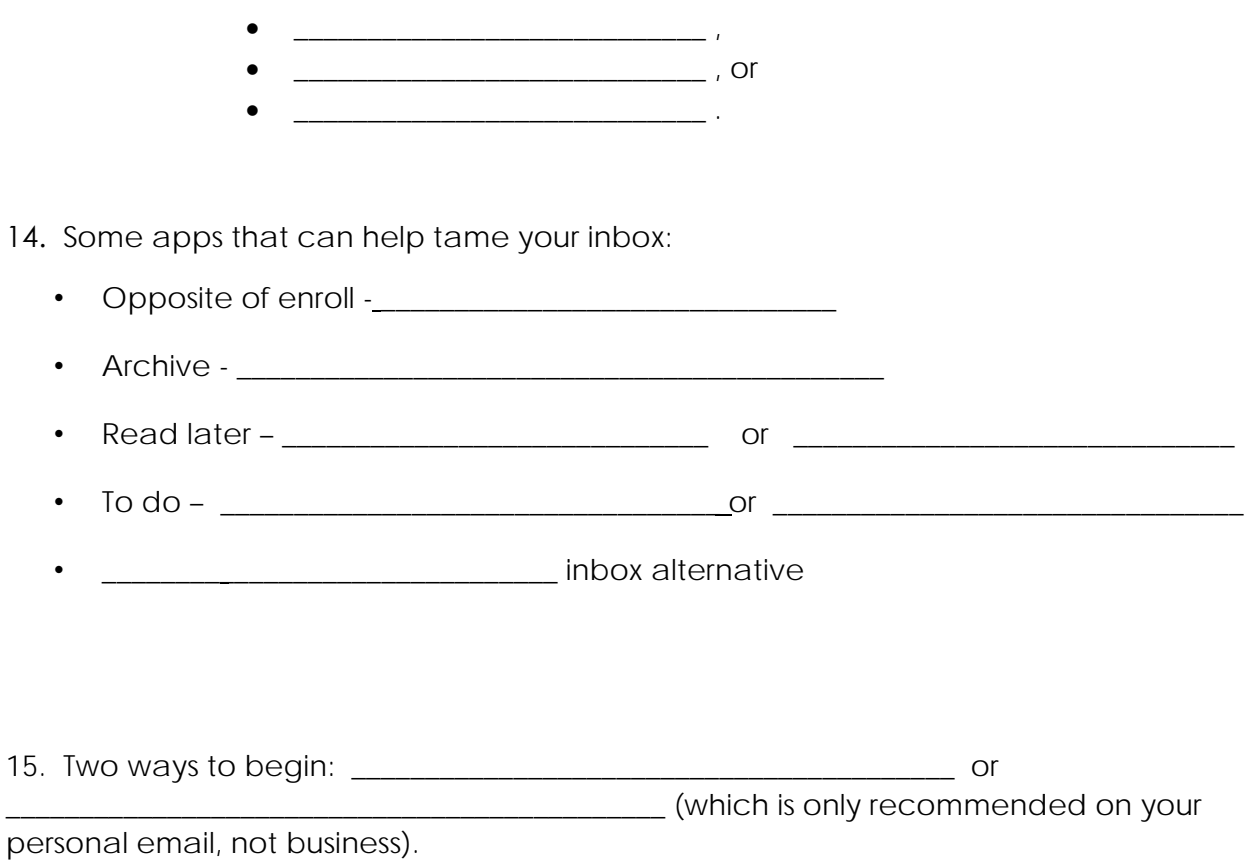

**16. How do you plan to start?** Add your notes to chat, and use this area to capture other good ideas from chat:

Have you set an appointment with yourself to begin?